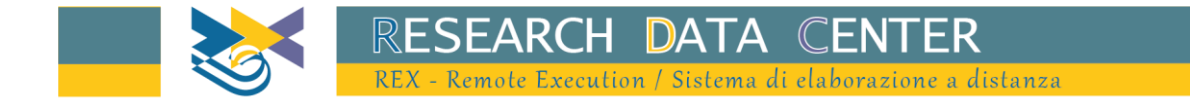

# I bilanci bancari a livello individuale a fini statistici e altre informazioni

Esempi di utilizzo dati: Piattaforme Stata e R

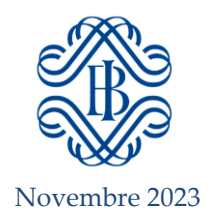

# **Sommario**

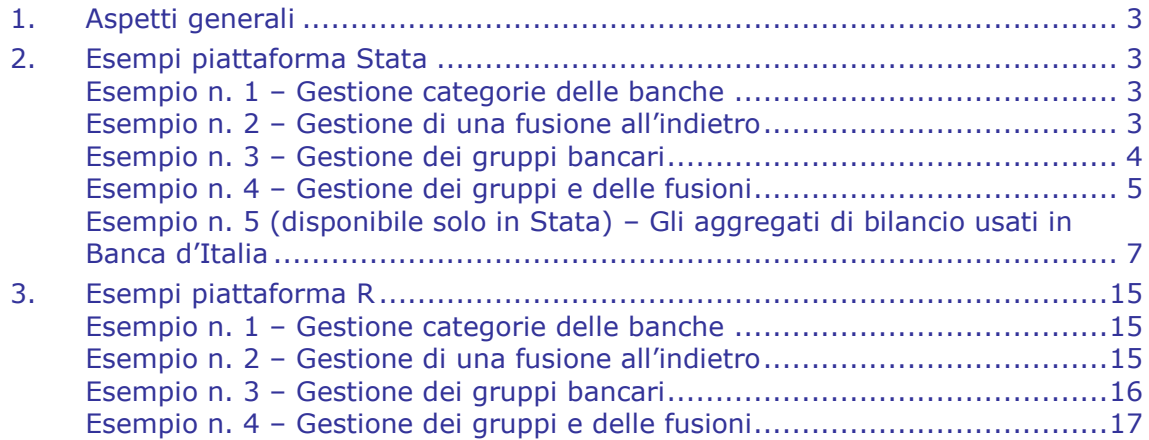

## <span id="page-2-0"></span>**1. Aspetti generali**

Gli esempi riportati nel documento sono predisposti nell'ottica di promuovere buone prassi per lo sfruttamento dei microdati sui bilanci bancari, prodotti e diffusi dalla Banca d'Italia.

Per ottenere più rapidamente i risultati delle proprie elaborazioni si suggerisce di limitare il numero di variabili utilizzate nelle elaborazioni. Si ricorda che non si possono memorizzare dataset permanenti.

Negli esempi che seguono vengono importati i file CSV contenenti sia i dati sui bilanci [\(IBBaSS\)](https://www.bancaditalia.it/statistiche/basi-dati/rdc/rex/descrizione_archivi_IBBaSS.pdf) sia quelli sulle altre informazioni [\(BANCI\)](https://www.bancaditalia.it/statistiche/basi-dati/rdc/rex/descrizione_archivi_BANCI.pdf), individuati dal menu dei dataset disponibili. Si prega vivamente di consultare la documentazione relativa a tali archivi, prima di utilizzare gli esempi sottostanti.

## <span id="page-2-1"></span>**2. Esempi piattaforma Stata<sup>1</sup>**

I comandi Stata sono scritti in minuscolo: va ricordato che questo linguaggio è case-sensitive.

#### <span id="page-2-2"></span>**Esempio n. 1 – Gestione categorie delle banche**

Si vuole escludere una categoria di banca, nell'esempio le filiali di banche estere, dall'archivio.

clear all

/\* Importo archivio con le categorie di banca \*/

import delimited "grucla.csv"

save grucla.dta, replace

/\* Importo IBBaSS e associo all'identificativo della banca la categoria \*/

import delimited "ibbass.csv", clear

merge 1:1 idba\_ps data using grucla.dta

keep if  $_m$ erge  $== 3$ 

drop \_merge

tabulate cla\_dim

/\* Escludo le banche della categoria selezionata \*/

keep if cla  $dim$  != "E"

tabulate cla\_dim

-

#### <span id="page-2-3"></span>**Esempio n. 2 – Gestione di una fusione all'indietro**

Si vuole associare al codice identificativo della banca passiva quello dell'ultima banca attiva nelle operazioni di fusione e incorporazione nelle quali l'intermediario sia stato eventualmente coinvolto, lungo l'orizzonte dell'analisi, e sommare le due

<sup>&</sup>lt;sup>1</sup> Stata è un marchio registrato della StataCorp LP, 4905 Lakeway Drive, College Station, TX 77845 USA.

serie. L'unica serie risultante simula che gli intermediari assoggettati a operazioni di concentrazione siano da sempre un'unica banca, correggendo la discontinuità.

clear all

```
/* Importo la tabella BANCI su fusioni e incorporazioni */
import delimited "fui.csv", varnames(1)
keep idba_ps cve22
save fui_22.dta, replace
/* Importo IBBaSS e associo fusioni e incorporazioni */
import delimited "ibbass.csv", clear
merge m:1 idba_ps using fui_22.dta
keep if _merge != 2
drop _merge
/* per tutte le voci aggrego gli importi sulla base di identificativi aggiornati */
quietly ds idba* data cve22, not
```
/\* a seguito dell'aggiornamento la numerosità delle banche si è ridotta \*/

## <span id="page-3-0"></span>**Esempio n. 3 – Gestione dei gruppi bancari**

collapse (sum) `r(varlist)', by(cve22 data)

Si vuole associare ai microdati sui bilanci la mappa dei gruppi e aggregare le serie storiche delle banche appartenenti allo stesso gruppo. Tale risultato si ottiene associando alle banche presenti in IBBaSS la rispettiva capogruppo, valida in ciascuna data.

#### clear all

/\* Importo archivio con la mappa dei gruppi (capogruppo=idba\_ps banca se non

fa parte di gruppi) \*/

import delimited "grucla.csv"

save grucla.dta, replace

/\* Importo IBBaSS e associo capogruppo \*/

import delimited "ibbass.csv", clear

merge 1:1 idba\_ps data using grucla.dta

keep if  $m$ erge  $== 3$ 

/\* per tutte le voci aggrego gli importi sulla base della capogruppo (=ident banca se non appartenenti a gruppi) \*/

quietly ds idba\* cla\_dim\* flag\* data, not

collapse (sum) `r(varlist)', by(data idba\_capogruppo\_ps)

# <span id="page-4-0"></span>**Esempio n. 4 – Gestione dei gruppi e delle fusioni**

Si vuole associare ai microdati sui bilanci la mappa dei gruppi e aggregare le serie storiche delle banche appartenenti allo stesso gruppo. In alternativa alla composizione variabile dei gruppi<sup>2</sup> (cfr. esempio n. 3), si estrae l'eventuale appartenenza dell'intermediario a un gruppo bancario all'ultima data presente nella mappa e si "proietta" sulle date precedenti. Per ottenere serie storiche dei gruppi in maggiore continuità, si possono correggere per le fusioni e le incorporazioni le capogruppo.

```
clear all
```
/\* Importo la tabella BANCI su fusioni e incorporazioni \*/

import delimited "fui.csv", varnames(1)

keep idba\_ps cve22

save fui\_22.dta, replace

/\* Importo la tabella BANCI su gruppi e classificazioni per generare la colonna della capogruppo più recente \*/

import delimited "grucla.csv", clear

preserve

collapse (max) data, by (idba\_ps)

save last capogruppo.dta, replace

restore

-

merge m:1 idba\_ps data using last\_capogruppo.dta

keep if  $omega = = 3$ 

drop \_merge

keep idba\_ps idba\_capogruppo\_ps

rename idba\_capogruppo\_ps idba\_capogruppo\_last

save grucla\_capogruppo\_last.dta, replace

<sup>2</sup> Le capogruppo possono nel tempo perdere o acquisire il controllo delle rispettive componenti bancarie. Tale fenomeno determina discontinuità nelle serie a livello di gruppo, che si presentano volatili.

```
/* Associo la capogruppo più recente agli identificativi aggiornati */
import delimited "ibbass.csv", clear
merge m:1 idba_ps using fui_22.dta
keep if _merge != 2
drop _merge
rename idba_ps idba_vero
rename cve22 idba_ps
replace idba_ps = idba_vero if idba_ps == ""
merge m:1 idba_ps using grucla_capogruppo_last.dta
keep if _merge != 2
drop _merge
replace idba_capogruppo_last = idba_ps if idba_capogruppo_last ==""
/* aggrego gli importi del totale attivo sulla base della capogruppo più recente */
```
collapse (sum) tma\_a\_1\_z5\_0000\_z01, by(idba\_capogruppo\_last data)

## **Esempio n. 5 (disponibile solo in Stata) – Gli aggregati di bilancio usati in Banca d'Italia**

Costruisco le voci di bilancio aggregate, secondo definizioni maggiormente in linea con quelle utilizzate dalla Banca d'Italia nelle proprie pubblicazioni ufficiali e nella Base dati statistica.

```
import delimited "ibbass.csv", clear
gen annome=int(data/100)
gen anno =int(annome/100)
gen mese = annome-anno*100gen datam = ym(anno,mese)
drop anno annome mese data
format datam %tm
* ----------------------------------------------------------------------------------------
* ASSETS (BSIB refers to the corresponding BDS table where series are included) 
* ----------------------------------------------------------------------------------------
* ----------------------------------------------------------------------------------------
* cash - BSIB0100
* ----------------------------------------------------------------------------------------
rename a10_x_1_z5_0000_z01 cash
        * ----------------------------------------------------------------------------------------
```
\* Loans by counterpart sector - BSIB0600

```
* ----------------------------------------------------------------------------------------
```
\* Italian General Government

rename a20\_a\_1\_u6\_2100\_z01 loanggo\_ita

\* Italian non financial corporations

rename a20\_a\_1\_u6\_2240\_z01 loannfc\_ita

\* Italian households

rename a20\_a\_1\_u6\_2250\_z01 loanhho\_ita

\* [Italian] OFIs, non-MMF investment funds and ICPFs Euro area net of reverse repos with Domestic CCPs

```
gen temp = a20r a 1 u6 2272 z01*-1
```

```
egen loanofi_ita = rowtotal(a20_a_1_u6_22f0_z01 temp)
```
drop temp

\* Total domestic private loans (net of CCPs)

egen loantot\_ita = rowtotal(loanggo\_ita loannfc\_ita loanhho\_ita loanofi\_ita)

\* Italian bank loans - (Total IFM net of Bank of Italy)

gen temp = a20\_a\_1\_u6\_1100\_z01\*-1

```
egen loanban_ita = rowtotal(a20_a_1_u6_1000_z01 temp)
drop temp
* ----------------------------------------------------------------------------------------
* Debts securities - BSIB0100 
       * ----------------------------------------------------------------------------------------
* Excluding banks debt securities repurchased by the issuer
gen temp = 140p a 1 z5 0000 z01<sup>*-1</sup>
egen tidban_ita = rowtotal(a30_a_1_u6_1000_z01 temp)
drop temp
* Italian General Government
rename a30_a_1_u6_2100_z01 tidggo_ita
* Italian private sector
rename a30_a_1_u6_2200_z01 tidpriv_ita 
* Total domestic debt securities excluding Bank bonds 
egen tidnba_ita = rowtotal(tidggo_ita tidpriv_ita) 
* ----------------------------------------------------------------------------------------
```
\* Claims on the Bank of Italy

\* ----------------------------------------------------------------------------------------

rename a20 a 1 u6 1100 z01 depeur Bit

\* ----------------------------------------------------------------------------------------

\* External assets - BSIB0100

\* ----------------------------------------------------------------------------------------

egen assets\_ext = rowtotal(a20\_a\_1\_u5\_2100\_z01 a20\_a\_1\_u5\_1000\_z01 a20\_a\_1\_u5\_2240\_z01 a20\_a\_1\_u5\_2250\_z01 a30 a 1 u5 2100 z01 a30 a 1 u5 1000 z01 a30 a 1 u5 2200 z01 a50 a 1 u5 1000 z01 a50 a 1 u5 2200 z01 a20\_a\_1\_u4\_0000\_z01 a30\_a\_1\_u4\_0000\_z01 a50\_a\_1\_u4\_0000\_z01 a20\_a\_1\_u5\_22f0\_z01)

```
* ----------------------------------------------------------------------------------------
```
\* total assets - BSIB0100

\* but the serie tma\_: is less volatile and preferable

\* ----------------------------------------------------------------------------------------

rename tat\_a\_1\_z5\_0000\_z01 assets\_tot

egen temp1 = rowtotal(cash loantot\_ita loanban\_ita tidnba\_ita tidban\_ita depeur\_Bit assets\_ext a20r\_a\_1\_u6\_2272\_z01) gen temp  $=$  temp1 $*$ -1

```
* other assets
egen assets_oth = rowtotal(assets_tot temp)
drop temp*
     * ----------------------------------------------------------------------------------------
* LIABILITIES (BSIB refers to the corresponding BDS table where series are included) 
* ----------------------------------------------------------------------------------------
* ----------------------------------------------------------------------------------------
* Deposits by counterpart sector - BSIB0300 
                 * ----------------------------------------------------------------------------------------
* [Italian] General Government 
egen depoggo_ita = rowtotal(l20_a_1_u6_2110_z01 l2c_m_1_u6_2120_z01 l2d_n_1_u6_2120_z01)
* Italian non financial corporations
egen deponfc_ita = rowtotal(12c_m_1_u6_2240_z01 l2d_n_1_u6_2240_z01)
* Italian households
egen depohho_ita = rowtotal(12c_m_1_0u6_2250_z01 l2d_n_1_u6_2250_z01)
* [Italian] OFIs, non-MMF investment funds and ICPFs Euro area net of repos with Domestic CCPs
* agreed maturities over 2y incuded in L2D_N_1_U2_2210_Z01 are mainly connected with transfers of claims
```

```
egen temp1 = rowtotal(124_a_1_u6_2272_z01 l2c_m_1_u6_2120_z01 l2d_n_1_u6_2120_z01)
gen temp = temp1*-1egen depoofi_ita = rowtotal(l2c_m_1_06_22fg_201 l2d_n_1_06_22fg_201 temp)
drop temp*
* Total domestic private deposits (net of CCPs)
egen depotot_ita = rowtotal(depoggo_ita deponfc_ita depohho_ita depoofi_ita) 
* Italian bank deposits - (Total IFM net of Bank of Italy) 
gen temp = l20_a_1_u6_1100_z01*-1
egen depoban_ita = rowtotal(120_a_1_0u6_1000_z01 temp)
drop temp
* repos (net of reverse) with CCPs 
gen temp = a20r_a_1_06_2272_721* - 1egen depoccg_net = rowtotal(124_a_1_1_0u6_2272_z01 temp)
drop temp
              * ----------------------------------------------------------------------------------------
* Debts securities issued - BSIB0500 includes intra-group positions 
* ----------------------------------------------------------------------------------------
```
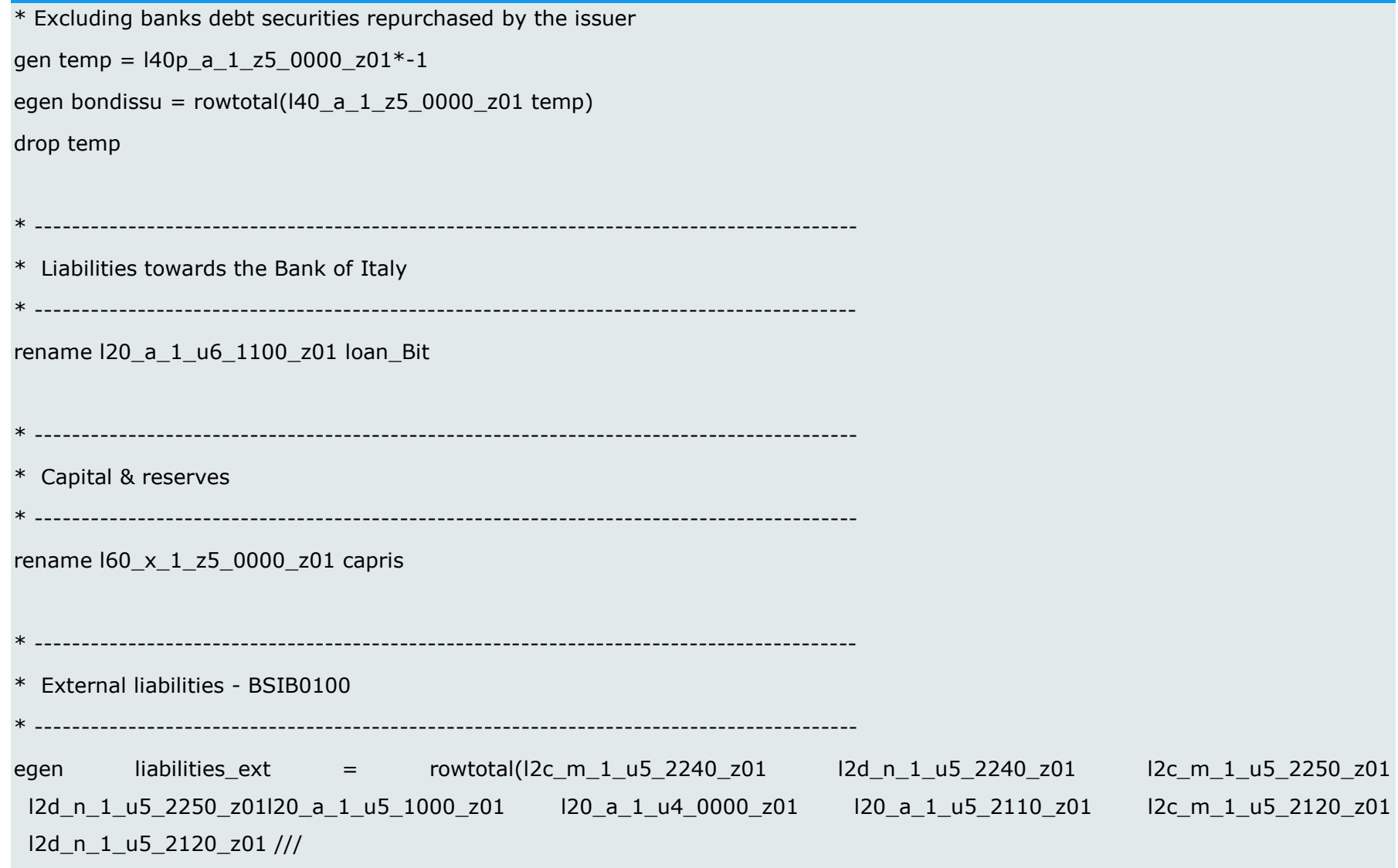

```
l2c_m_1_u5_22fg_z01 l2d_n_1_u5_22fg_z01)
```
\* ----------------------------------------------------------------------------------------

\* Other liabilities

\* ----------------------------------------------------------------------------------------

egen temp1 = rowtotal(depotot\_ita depoban\_ita bondissu loan\_Bit capris liabilities\_ext l24\_a\_1\_u6\_2272\_z01)

gen temp =  $temp1*-1$ 

```
egen liabilities_oth = rowtotal(assets_tot temp)
```
drop temp\*

## <span id="page-14-0"></span>**3. Esempi piattaforma R<sup>3</sup>**

Si ricorda che questo linguaggio è case-sensitive.

Tutti gli esempi presuppongono che su ogni riga ci sia un solo comando e che lo stesso comando possa essere esteso su più righe, se troppo lungo.

## <span id="page-14-1"></span>**Esempio n. 1 – Gestione categorie delle banche**

Si vuole escludere una categoria di banca, nell'esempio le filiali di banche estere, dall'archivio.

```
# Importo archivio con le categorie di banca
grucla <- read.csv("grucla.csv", sep=";")
# Importo IBBaSS e associo all'identificativo della banca la categoria
ibbass <- read.csv("ibbass.csv", sep=";")
merged data \lt- merge(ibbass, grucla, by = c("idba_ps", "data"), all.x=T)
table(merged_data$cla_dim)
# Escludo le banche della categoria selezionata
filtered_data <- merged_data[merged_data$cla_dim != "E",]
table(filtered_data$cla_dim)
```
## <span id="page-14-2"></span>**Esempio n. 2 – Gestione di una fusione all'indietro**

Si vuole associare al codice identificativo della banca passiva quello dell'ultima banca attiva nelle operazioni di fusione e incorporazione nelle quali l'intermediario sia stato eventualmente coinvolto, lungo l'orizzonte dell'analisi, e sommare le due serie. L'unica serie risultante simula che gli intermediari assoggettati a operazioni di concentrazione siano da sempre un'unica banca, correggendo la discontinuità.

```
# Carico i pacchetti utili
library(dplyr)
# Importo la tabella BANCI su fusioni e incorporazioni
fui <- read.csv("fui.csv", sep=";")
fui \le- fui[, c("idba_ps", "cve22")]
```
# Importo IBBaSS e associo fusioni e incorporazioni

-

<sup>&</sup>lt;sup>3</sup> R è un ambiente opensource per l'analisi statistica dei dati; se si desiderano ulteriori informazioni sul linguaggio, si consiglia di visitare il sito<http://cran.r-project.org/> .

```
ibbass <- read.csv("ibbass.csv", sep=";")
merged_data <- merge(ibbass, fui, by = "idba_ps", all.x = T)
# Definisco il nuovo identificativo, conservo anche quello originario
merged_data <- merged_data %>%
  mutate(idba_vero = idba_ps,
        idba_ps = ifelse(is.na(cve22), idba\_vero, cve22))# Per tutte le voci aggrego gli importi sulla base degli identificativi aggiornati
data_new <- merged_data %>%
  select(-idba_vero, -cve22) %>%
  group_by(idba_ps, data) %>%
 summarise_all(sum, na.rm=T)
# A seguito dell'aggiornamento la numerosità delle banche si è ridotta
```
# <span id="page-15-0"></span>**Esempio n. 3 – Gestione dei gruppi bancari**

Si vuole associare ai microdati sui bilanci la mappa dei gruppi e aggregare le serie storiche delle banche appartenenti allo stesso gruppo. Tale risultato si ottiene associando alle banche presenti in IBBaSS la rispettiva capogruppo, valida in ciascuna data.

# Carico i pacchetti utili

library(dplyr)

# Importo archivio con la mappa dei gruppi (capogruppo=ident banca se non fa parte di gruppi)

```
grucla <- read.csv("grucla.csv", sep=";")
```
# Importo IBBaSS e associo capogruppo

```
ibbass <- read.csv("ibbass.csv", sep=";")
```

```
merged data \leq- merge(ibbass, grucla, by = c("idba_ps", "data"), all.x = T) %>%
mutate(idba_capogruppo_ps = ifelse(is.na(idba_capogruppo_ps), idba_ps, 
 idba_capogruppo_ps))
```
# Per tutte le voci aggrego gli importi sulla base della capogruppo

data new  $\lt$ - merged data %>% select(-idba\_ps, -cla\_dim, -flag\_bcc) %>% group by(idba capogruppo ps, data) %>% summarise all(sum, na.rm=T)

#### <span id="page-16-0"></span>**Esempio n. 4 – Gestione dei gruppi e delle fusioni**

Si vuole associare ai microdati sui bilanci la mappa dei gruppi e aggregare le serie storiche delle banche appartenenti allo stesso gruppo. In alternativa alla composizione variabile dei gruppi<sup>4</sup> (cfr. esempio n. 3), si estrae l'eventuale appartenenza dell'intermediario a un gruppo bancario all'ultima data presente nella mappa e si "proietta" sulle date precedenti. Per ottenere serie storiche dei gruppi in maggiore continuità, si possono correggere per le fusioni e le incorporazioni le capogruppo.

# Carico i pacchetti utili

library(dplyr)

-

# Importo la tabella BANCI su fusioni e incorporazioni

```
fui <- read.csv("fui.csv", sep=";")
```
fui\_22 <- fui[, c("idba\_ps", "cve22")]

# Importo la tabella BANCI su gruppi e classificazioni per generare la colonna della capogruppo più recente

```
grucla <- read.csv("grucla.csv", sep=";")
```
tmp <- arrange(grucla, idba\_ps, -data)

last\_capogruppo <- subset(mutate(group\_by(tmp, idba\_ps),

 $capo = 1$ : length(data))

, capo==1)[, c("idba\_ps","idba\_capogruppo\_ps")]

```
last capogruppo \lt\text{-} rename(last capogruppo, cg last = idba capogruppo ps)
```

```
grucla new \leq- merge(grucla, last capogruppo, by.all = idba ps)
```

```
# Associo la capogruppo più recente agli identificativi aggiornati
```
ibbass <- read.csv("ibbass.csv", sep=";")

data new  $\lt$ - merge(ibbass, fui 22, by.all = idba ps, all. $x = T$ ) %>%

rename(idba\_vero=idba\_ps, idba\_ps=cve22) %>%

mutate(idba\_ps = ifelse(is.na(idba\_ps), idba\_vero, idba\_ps))

<sup>4</sup> Le capogruppo possono nel tempo perdere o acquisire il controllo delle rispettive componenti bancarie. Tale fenomeno determina discontinuità nelle serie a livello di gruppo, che si presentano volatili.

data\_all <- merge(data\_new, grucla\_new, by.all = idba\_ps, all. $x = T$ )

# Aggrego gli importi del totale attivo sulla base della capogruppo più recente

tma\_cg <- data\_all %>% select(tma\_a\_1\_z5\_0000\_z01, cg\_last, data) %>% group\_by(cg\_last, data) %>% summarise(tma\_a\_1\_z5\_0000\_z01 = sum(tma\_a\_1\_z5\_0000\_z01, na.rm=T))